## **CRMC\_BUPA\_CBBL**

CLIENT [CLNT (3)]

REASON [CHAR (2)]

## SAP ABAP table CRMT 2010 ALV BILLING IT UI {Billing Request Item on Interface (Grid) Leasing}

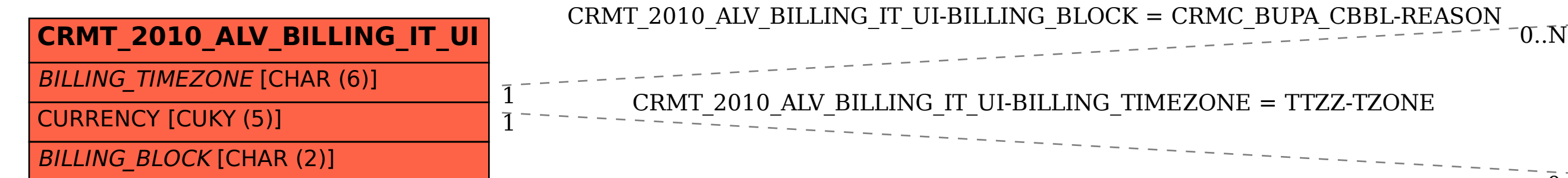

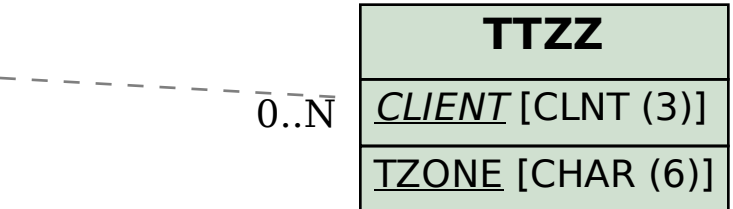